## **ADVACAM** Imaging the Unseen

# **Xojo windows example**

**Online version:** [https://wiki.advacam.cz/wiki/Xojo\\_windows\\_example](https://wiki.advacam.cz/wiki/Xojo_windows_example)

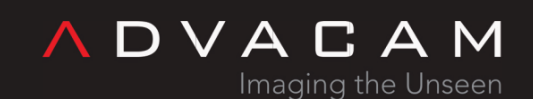

U Pergamenky 12 Prague 170 00 Czech Republic sales@advacam.com www.advacam.com

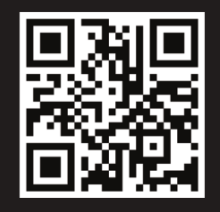

### **Contents**

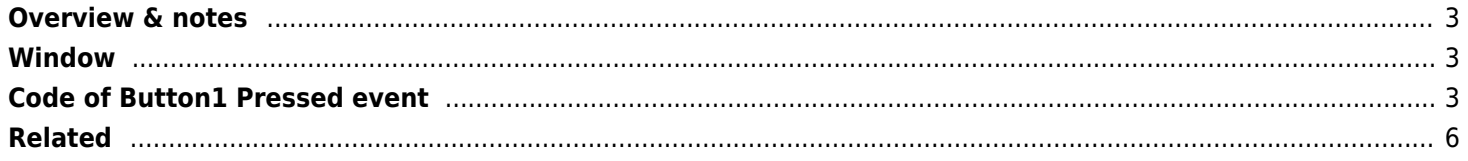

### <span id="page-2-0"></span>**Overview & notes**

This is C# example of the Windows program with list devices, simple measurement and view of the output data. **Timepix3 only.**

#### **Notes:**

• The working directory is directory with the .xojo\_binary\_project. Copy pixet.ini and other auxilliary files here.

### <span id="page-2-1"></span>**Window**

Create window with components:

- 1. ListBox1 Listbox for messages
- 2. ImageViewer1 Image box with 256x256 pixels inside, for output image (second output only)
- 3. Button1- Button to run the example measuring

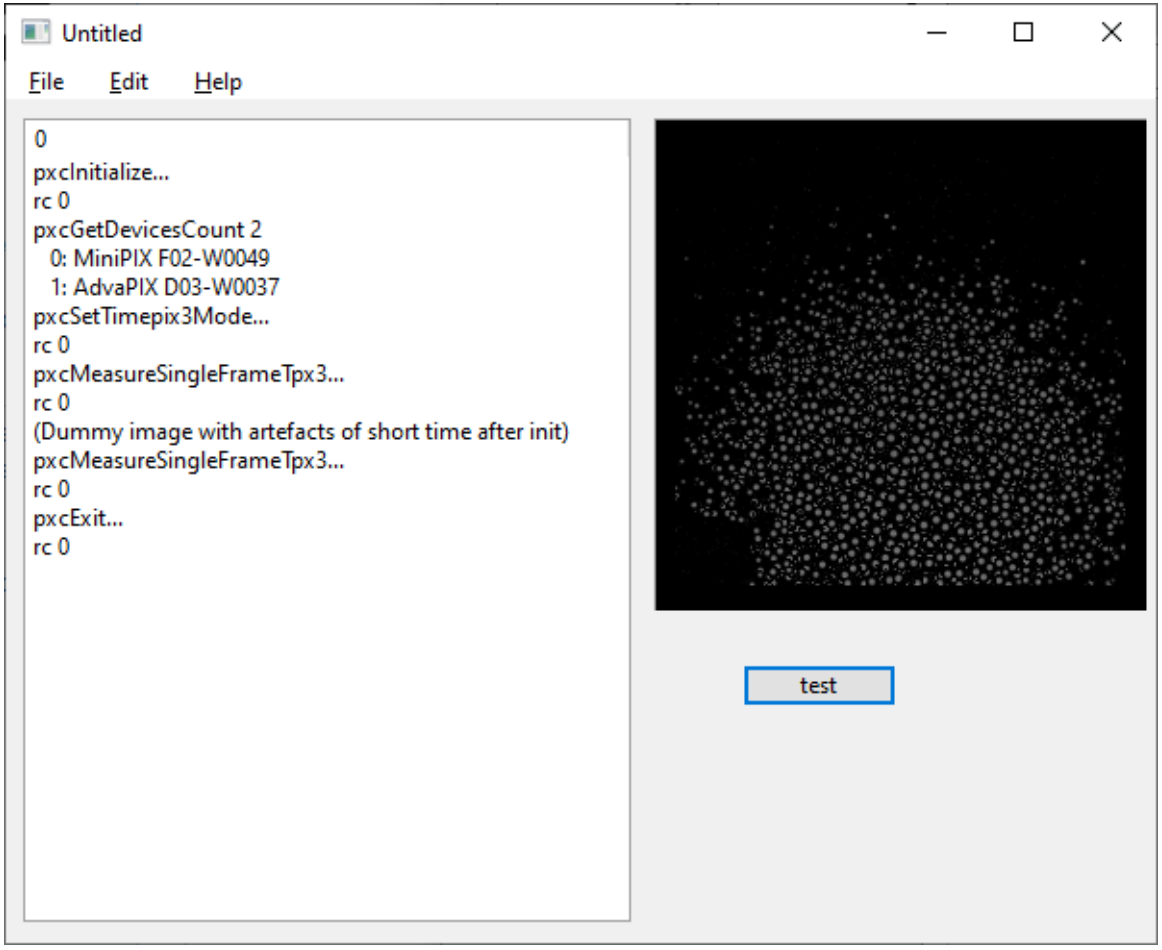

Xojo Basic Windows example - App window screenshot

### <span id="page-2-2"></span>**Code of Button1 Pressed event**

```
Declare Function pxcInitialize Lib "pxcore.dll" () As Integer
Declare Function pxcExit Lib "pxcore.dll" () As Integer
```

```
Declare Function pxcGetDevicesCount Lib "pxcore.dll" () As Integer
Declare Function pxcGetDeviceName Lib "pxcore.dll" (deviceIndex as Integer, nameBuffer as
Ptr, size as Int32) As Integer
Declare Function pxcMeasureSingleFrameTpx3 Lib "pxcore.dll" (deviceIndex as Integer,
frameTime as double, frameToaITot as Ptr, frameTotEvent as Ptr, size as Ptr, trgStg as
integer) As Integer
Declare Function pxcSetTimepix3Mode Lib "pxcore.dll" (deviceIndex as Integer, mode as
Integer) As Integer
Const PXC TPX3 OPM TOATOT As Integer = 0Const PXC TPX3 OPM TOA As Integer = 1Const PXC TPX3 OPM EVENT ITOT As Integer = 2
Const PXC_TPX3_OPM_TOT_NOTOA As Integer = 3
dim rc as integer
dim rc2 as integer
Dim arr1 As New MemoryBlock(65536*8)
Dim arr2 As New MemoryBlock(65536*2)
Dim siz As New MemoryBlock(4)
Dim nameBuffer as New MemoryBlock(100)
size.Int32Value(0) = 65536
Dim a1, a2, si, nb as Ptr
listbox1.RemoveAllRows()
listbox1.addrow("pxcInitialize...")
App.DoEvents(100)
rc = pxcInitialize()listbox1.addrow("rc " + rc.tostring)
App.DoEvents(100)
if rc<>0 Then goto exitCore
rc = pxcGetDevicesCount()
listbox1.addrow("pxcGetDevicesCount " + rc.tostring)
App.DoEvents(100)
if rc<0 Then goto exitCore
nb = nameBuffer
dim n as Integer
dim di as Int32
for di=0 to rc-1
   rc2 = pxcGetDeviceName(di, nb, 100)
   if rc2=0 Then
     for n=0 to 100
      if nameBuffer.uint8value(n) = 0 Then Exit
     Next
     listbox1.addrow(" " + di.tostring + ": " +nameBuffer.StringValue(0, n))
```

```
 Else
     listbox1.addrow(" " + di.tostring + ": (pxcGetDeviceName failed)")
   End If
next
listbox1.addrow("pxcSetTimepix3Mode...")
rc = pxcSetTimepix3Mode(0, PXC_TPX3_OPM_TOATOT)
listbox1.addrow("rc " + rc.tostring)
App.DoEvents(100)
if rc<>0 Then goto exitCore
a1 = arr1a2 = arr2si = <i>siz</i>listbox1.addrow("pxcMeasureSingleFrameTpx3...")
App.DoEvents(100)
rc = pxCMeasureSingleFrameTpx3(0, 5.1, a1, a2, si, 0)listbox1.addrow("rc " + rc.tostring)
if rc<>0 Then goto exitCore
listbox1.addrow("(Dummy image with artefacts of short time after init)")
listbox1.addrow("pxcMeasureSingleFrameTpx3...")
App.DoEvents(100)
rc = pxcMeasureSingleFrameTpx3(0, 1.5, a1, a2, si, 0)listbox1.addrow("rc " + rc.tostring)
if rc<>0 Then goto exitCore
exitCore:
if rc<>0 Then listbox1.addrow("Test failed")
listbox1.addrow("pxcExit...")
App.DoEvents(100)
rc2 = pxcExit()listbox1.addrow("rc " + rc2.tostring)
Dim memoryBlockOffset As Int32
Dim p As Picture
Dim r As RGBSurface
Dim x, y As Int32
Dim value As Int32
p = New Picture(256, 256)r = p.RGBSurface
memoryBlockOffset = 0For y = 0 To 255
  For x = 0 To 255
```

```
 value = arr2.UInt16Value((y*256+x)*2)/4
     if rc=0 Then
      r.Pixel(y, x) = RGB(value, value, value) Else
      r.Pixel(y, x) = RGB(255, 0, 0) end if
     memoryBlockOffset = memoryBlockOffset + 1
   Next
Next
ImageViewer1.Image = p
```
# <span id="page-5-0"></span>**Related**

- [Binary core API](https://wiki.advacam.cz/wiki/Binary_core_API)
- [Pixet SDK](https://wiki.advacam.cz/wiki/Pixet_SDK)